# **CHANGES LOG** (16 matches)

### Milestone: 1.0 (1 match)

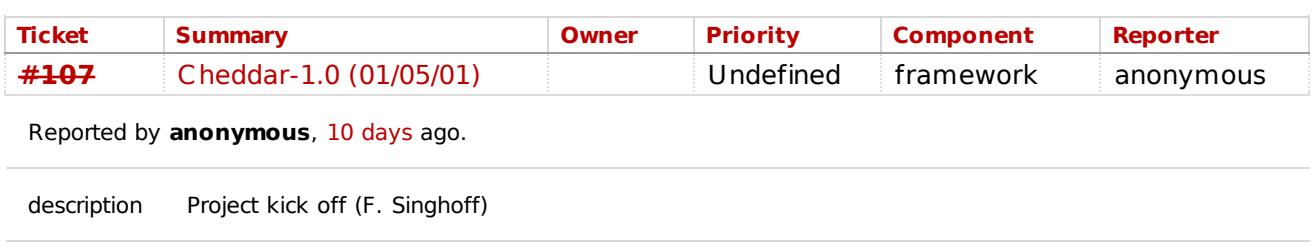

#### Milestone: 1.1 (2 matches)

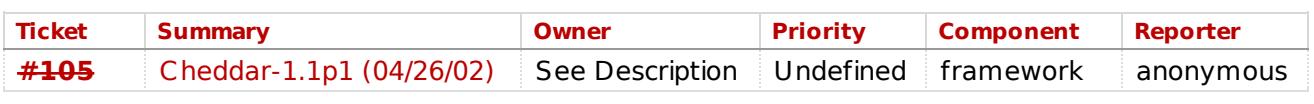

Reported by anonymous, 10 days ago.

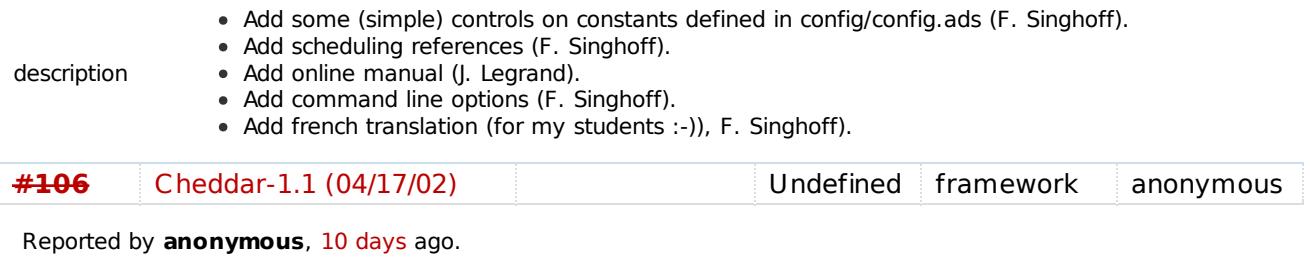

description Initial public version (F. Singhoff)

## Milestone: 1.2 (2 matches)

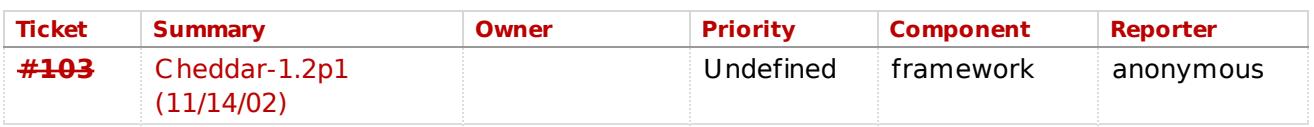

Reported by anonymous, 10 days ago.

description Fix some bugs (see BUGS file).

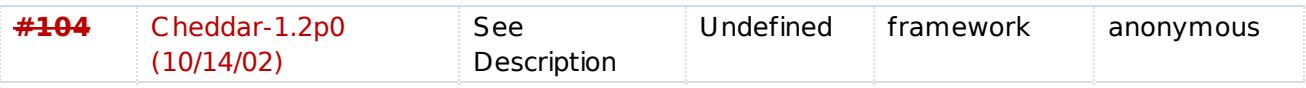

Reported by anonymous, 10 days ago.

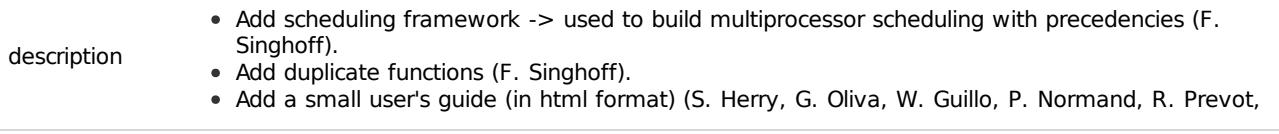

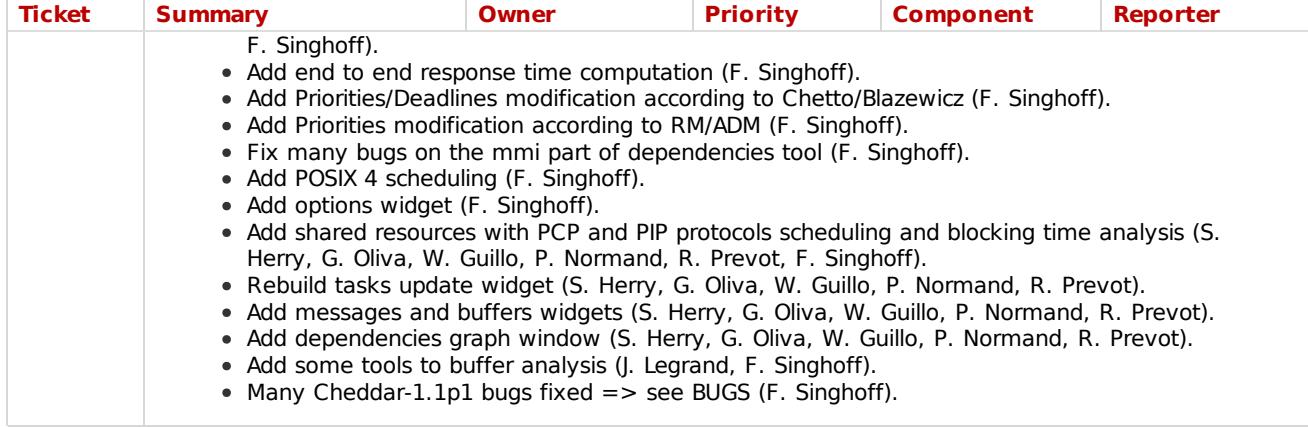

### Milestone: 1.3 (5 matches)

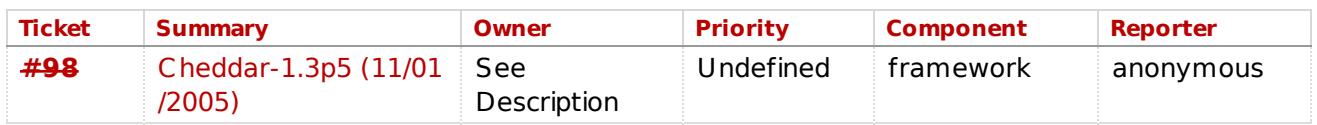

Reported by anonymous, 10 days ago.

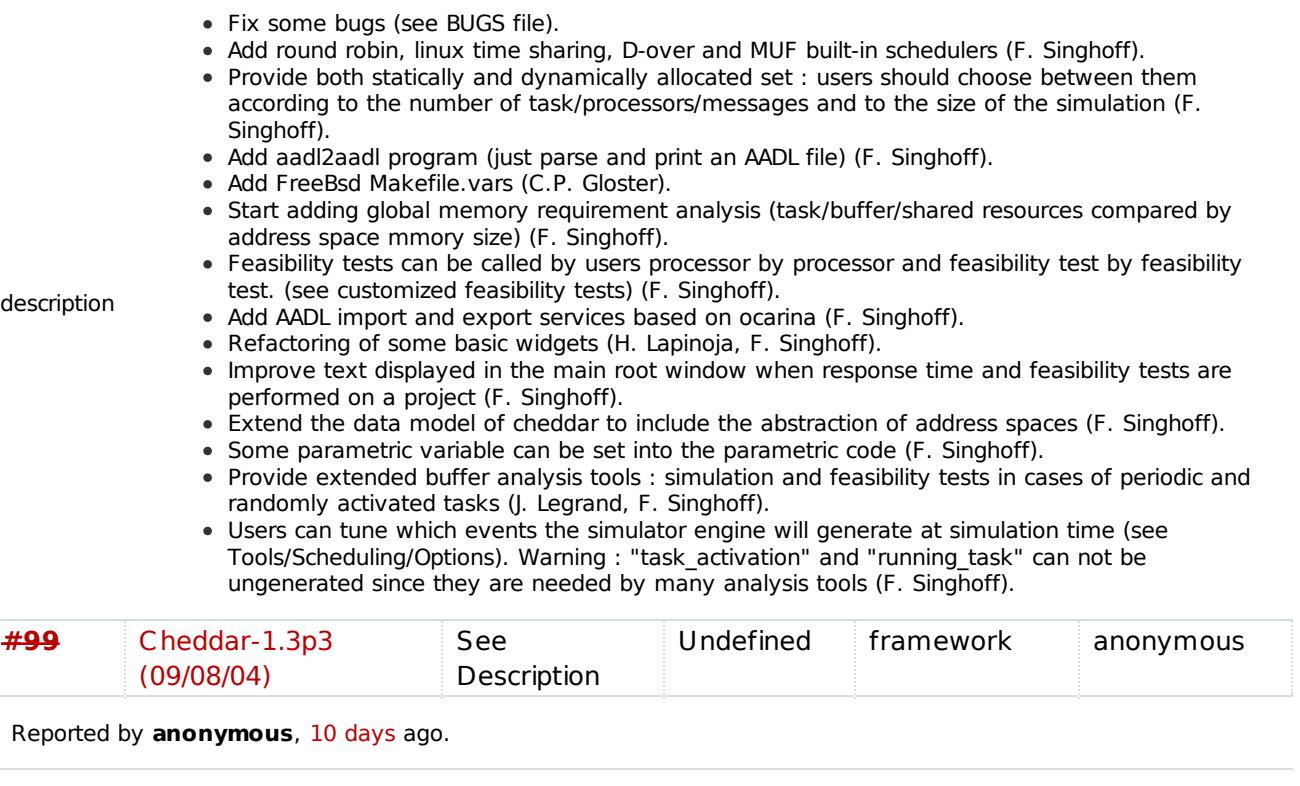

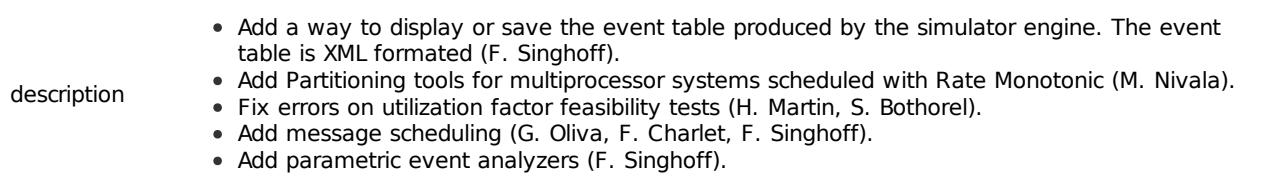

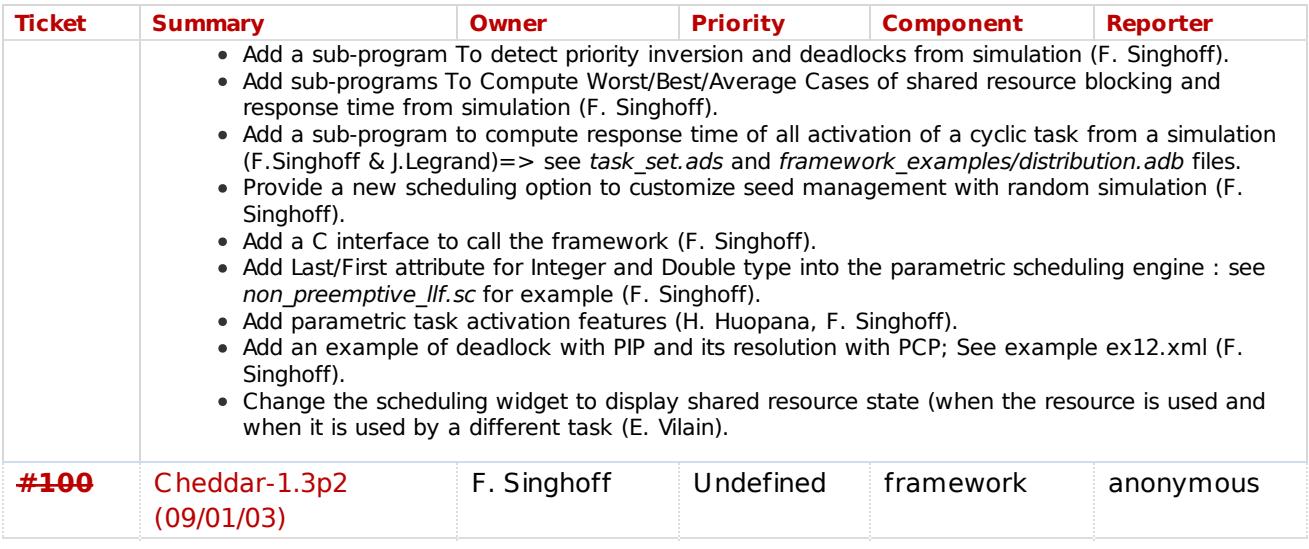

Reported by anonymous, 10 days ago.

description Compute the number of context switch during scheduling simulation.

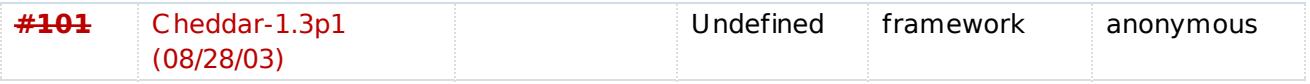

Reported by anonymous, 10 days ago.

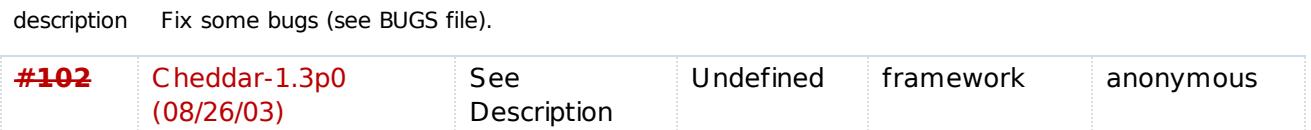

Reported by anonymous, 10 days ago.

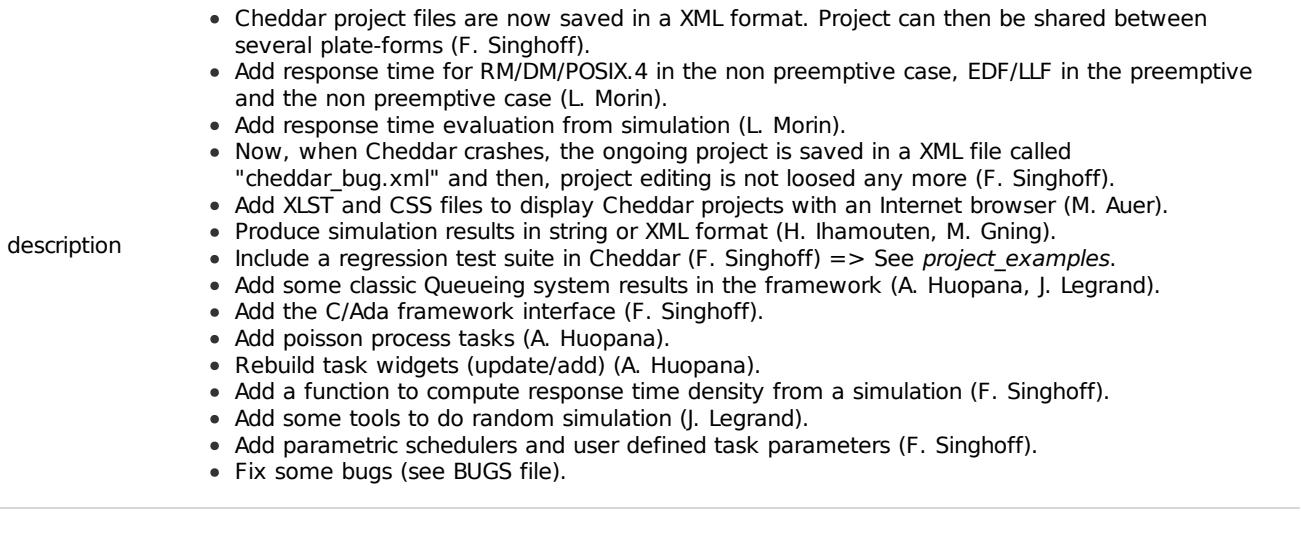

#### Milestone: 2.0 (3 matches)

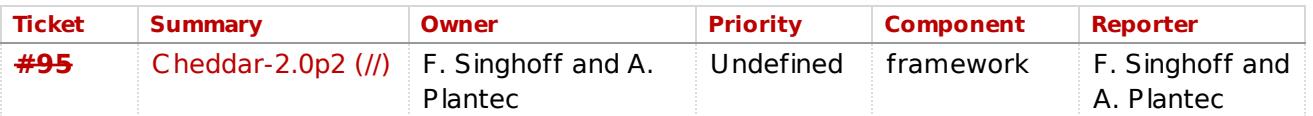

Reported by **F. Singhoff and A. Plantec**, 10 days ago.

F29!09/08/07 requested by : Singhoff low implemented by : Singhoff

After a scheduling simulation and when we compute task response time from the simulation, if a task did not run all its capacity, a message is deplayed in order to warn the user

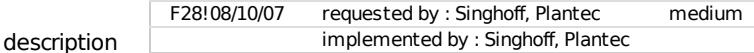

Implement an API which allows users to compile a Cheddar program and to generated Ada packages implementing such a Cheddar program into the Cheddar real time scheduling engine. Such an Ada package is generated by Platypus Meta-CASE tool. The Cheddar language meta-model and and the Ada generator handled by Platypus is store into the "platypus" sub-directory of the Cheddar SVN repository.

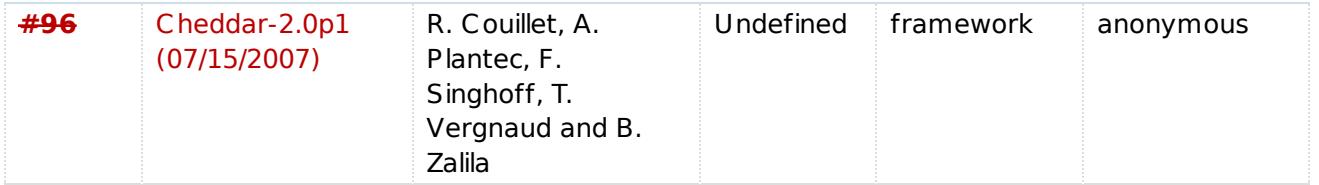

Reported by **anonymous**, 10 days ago.

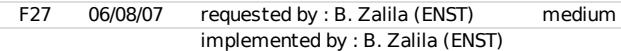

Load ocarina AADL standard property set files if we can not load the Cheddar AADL property set files.

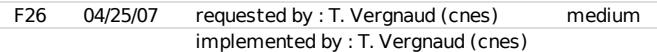

Provide GPS project files for Cheddar.

F25 04/17/07 requested by : romain.couillet (philips) medium implemented by : singhoff, R. Couillet

Provide a laplace-gauss random generator. See test parametric15.xml & laplace gauss.sc

F24 04/17/07 requested by : romain.couillet (philips) medium implemented by : singhoff

description

Implement the "exit" statement into user-defined schedulers in order to stop a simulation at any time. See test\_parametric14.xml & exit.sc

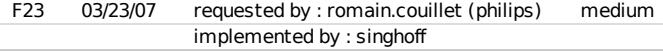

- Update tasks.rest\_of\_capacity each unit of time instead of each task activation.
- Define a new variable : tasks used capacity which sums the capacity consumed for the current activation (used\_capacity is reseted to zero at each task activation).

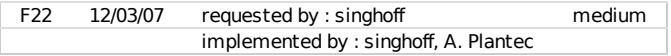

Implement automaton user-defined scheduler interpreter.

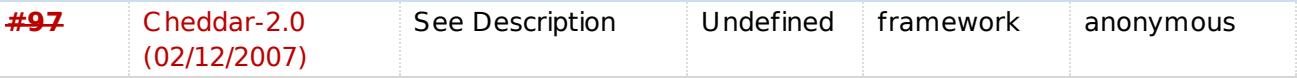

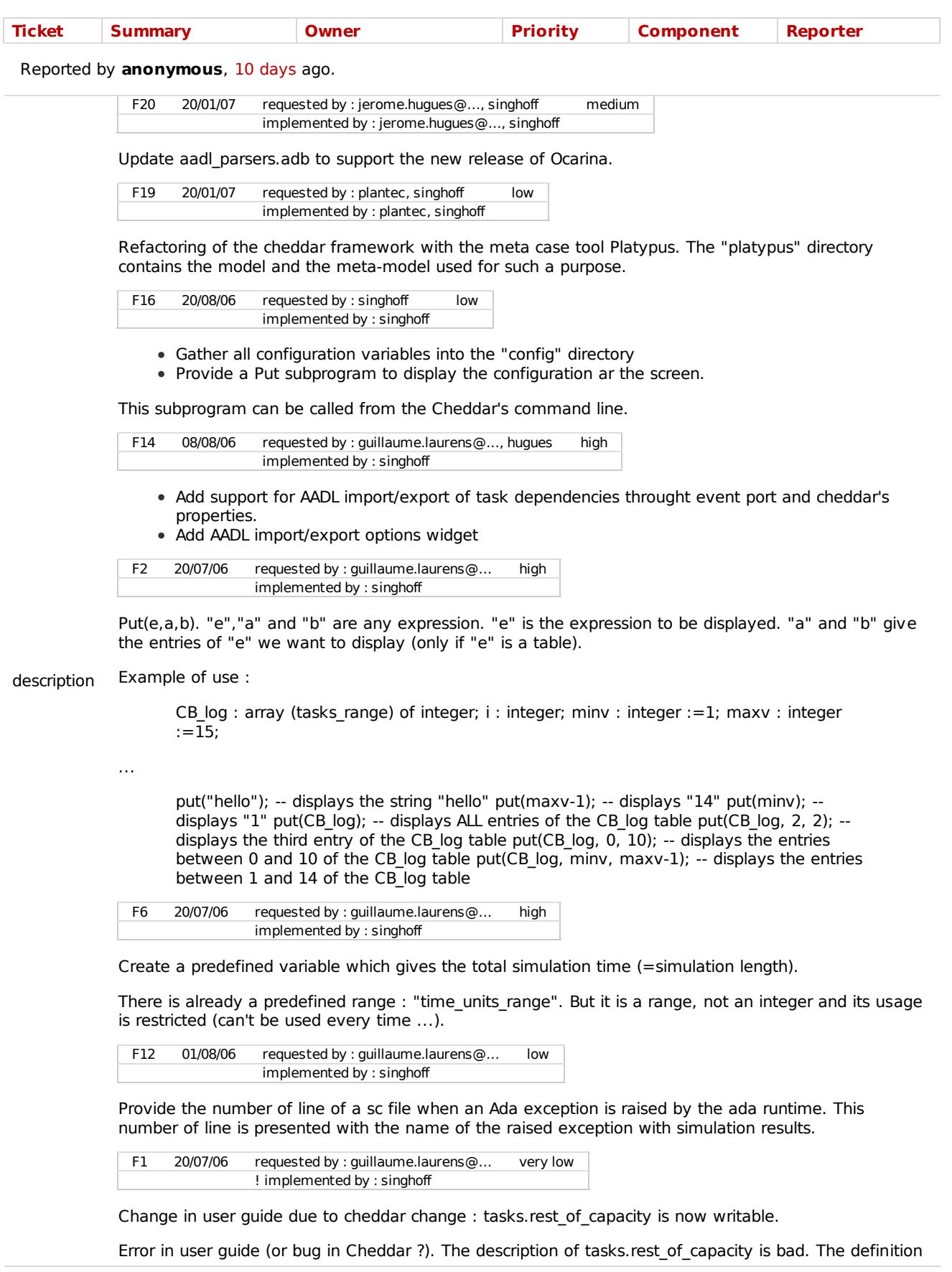

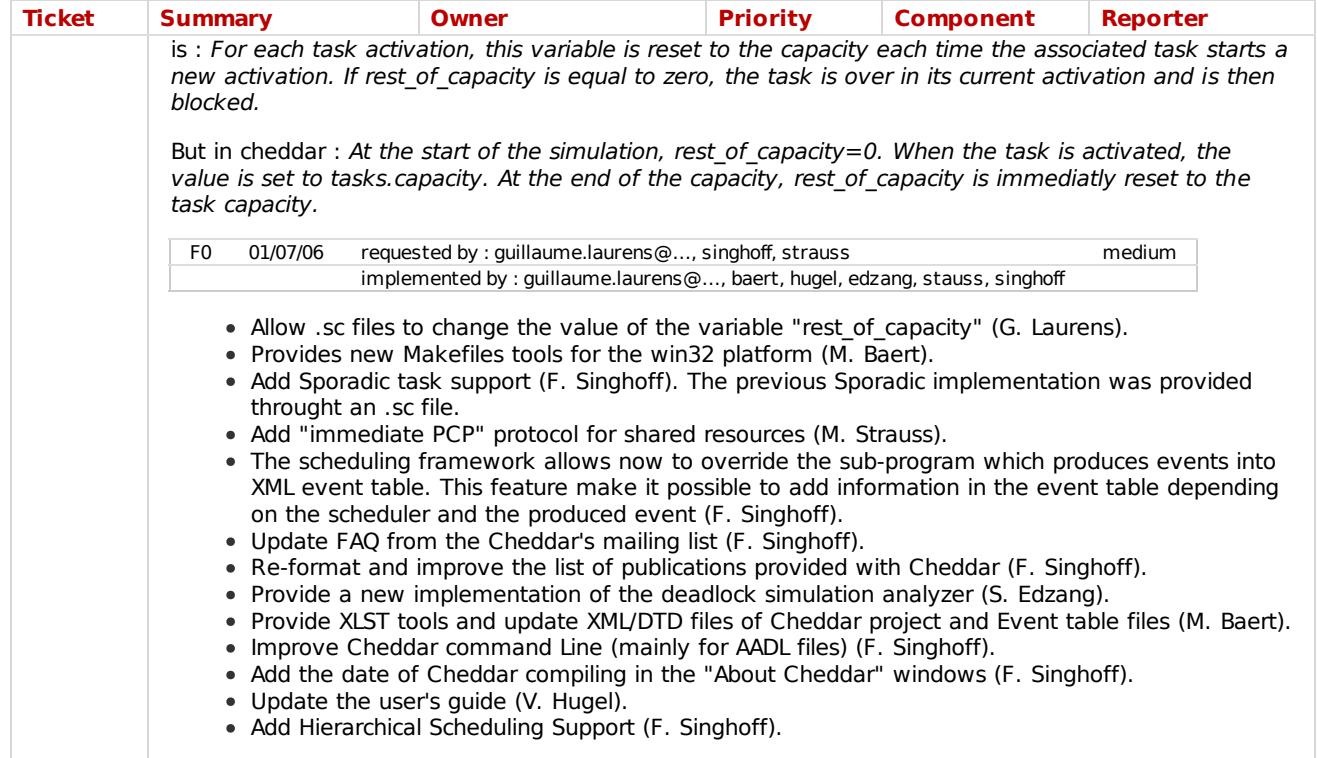

#### Milestone: 2.1 (3 matches)

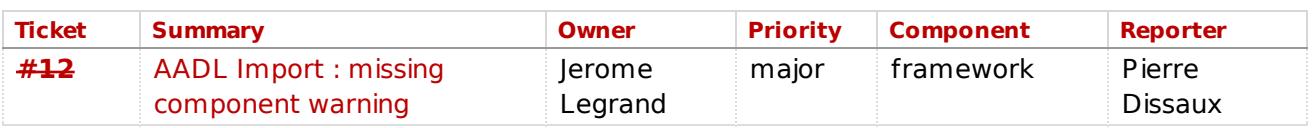

Reported by Pierre Dissaux, 3 months ago.

Add a warning if a (correct) AADL file is imported with missing component mandatory for Cheddar. description

Translate cheddar data model into AADL data model if a AADL file is loaded through the command line.

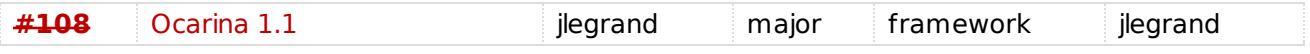

Reported by jlegrand, 9 days ago.

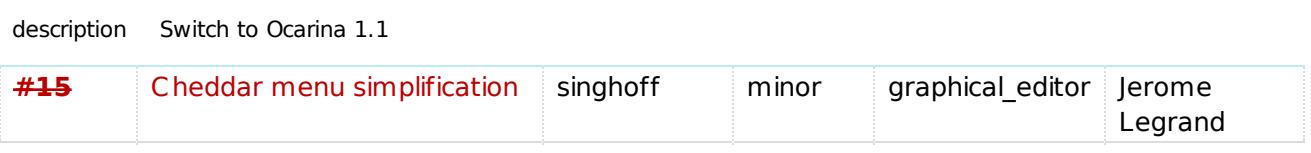

Reported by Jerome Legrand, 3 months ago.

 $\bullet$  Edit

The 'list' and 'edit' menu shall be unified and simplified. The menu shall be change from :

description

o Add o Delete o Update

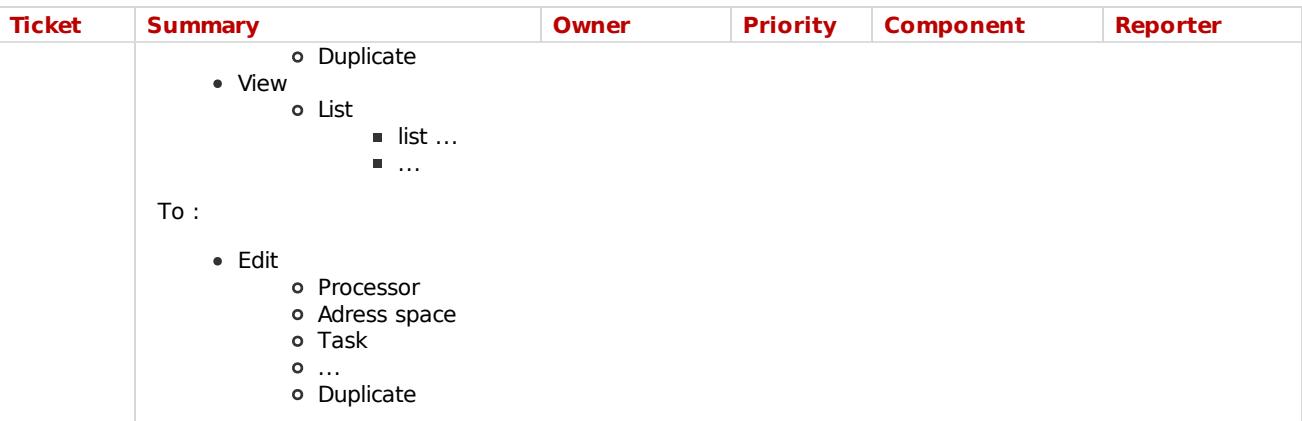